*Microsoft* 

# Ottenere maggiori risultati con meno risorse E prepararsi per il futuro attraverso l'innovazione

⊕

Nel clima economico attuale è essenziale riuscire a ottenere maggiori risultati con meno risorse. È necessario ricavare il massimo valore possibile dagli investimenti e vagliare ogni nuovo impegno economico con estrema attenzione. Per mantenere il proprio vantaggio competitivo, sempre più aziende richiedono strumenti tecnologici in grado di consentire a un numero inferiore di dipendenti di lavorare in modo più efficiente e reagire più prontamente alle richieste dei clienti.

 $\bigoplus$ 

# **I decision maker IT devono pertanto affrontare una sfida impegnativa: raggiungere il giusto equilibrio tra l'esigenza di migliorare l'efficienza operativa e la necessità di continuare a investire per far crescere l'azienda.**

In questo nuovo contesto di business, un mercato globale dove convivono e collaborano clienti, fornitori

e partner di culture e continenti diversi, occorrono nuove modalità per introdurre le innovazioni e assicurare agli utenti le funzionalità di cui hanno bisogno, senza perdere di vista la sicurezza.

Al tempo stesso, l'esigenza di contenere i costi impone di rendere disponibili queste funzionalità in modo efficiente.

◈

Microsoft® offre alle aziende e ai responsabili IT tutto il supporto necessario per affrontare momenti difficili come quello attuale, aiutandoli anche a prepararsi al meglio per il futuro.

Consapevole del fatto che l'ultima cosa che le aziende desiderano è una tecnologia che introduca rischi di incompatibilità, richieda nuovo personale e formazione o che non funzioni proprio quando è più necessaria, Microsoft offre soluzioni che assicurano affidabilità, gestibilità e libertà di scelta.

Microsoft Office consente di ottimizzare gli investimenti esistenti estendendo ai desktop degli utenti funzionalità server e servizi. Oggi Office ricopre un ruolo più ampio all'interno delle organizzazioni, mettendo a disposizione degli utenti numerose funzionalità server o servizi, come Business Intelligence, collaborazione e gestione dei contenuti, attraverso applicazioni familiari e intuitive.

La tecnologia Microsoft Office è semplice da utilizzare e include tutto quello che occorre per essere più efficienti e produttivi.

Microsoft Office 2010 rappresenta un'ulteriore evoluzione di Office. Per i collaboratori, questo significa lavorare in modo ancora più veloce, semplice e intuitivo, sia in viaggio che in ufficio, sia da soli che nell'ambito di un team. Per il personale IT, significa invece poter contare su un set di strumenti avanzati, migliorati dal punto di vista della sicurezza, facili da integrare e in grado di funzionare perfettamente con i sistemi esistenti, in modo che a crescere siano le attività di business e non le spese dell'azienda.

Nei periodi di prosperità economica, come in quelli più difficili, Microsoft mantiene la propria attenzione focalizzata sulle esigenze delle aziende, per rendere disponibili soluzioni in grado di aiutarle a lavorare in modo più agile ed efficiente. Con Office 2010, le organizzazioni possono fare affidamento su un supporto completo da parte di Microsoft, oggi come in futuro.

# **28.Office**2010

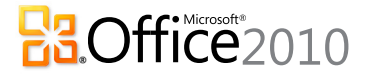

◈

# **Oggi…**

◈

L'andamento dell'economia è un fattore chiave per le aziende. Oggi, più che mai, è fondamentale avere la certezza della validità dei propri investimenti IT.

⊕

# **Con Microsoft Office 2010**

Le organizzazioni possono crescere, invece di limitarsi a sopravvivere. Il personale IT ha a disposizione una pratica e conveniente piattaforma per la produttività, per far fronte alle esigenze di business e gestire gli ambienti aziendali senza compromessi. I collaboratori, d'altra parte, godono di una maggiore flessibilità, per poter svolgere il proprio lavoro ovunque e con un maggior numero di strumenti. Gli sviluppatori, infine, possono creare applicazioni aziendali molto più rapidamente utilizzando Microsoft Office 2010 con Microsoft SharePoint® Services e processi line-of-business.

# **Massimo valore con Office Professional Plus 2010**

Con Microsoft Office Professional Plus 2010, i collaboratori possono accedere a numerose, nuove e potenti modalità per svolgere al meglio il proprio lavoro ovunque si trovino, con un PC, uno Smartphone\* o un browser Web.

Dagli importanti aggiornamenti alle applicazioni Excel®, PowerPoint®, Word e Outlook®, fino alle nuove capacità di integrazione server che rendono più semplice registrare, comunicare e condividere le informazioni, Office Professional Plus 2010 costituisce un pacchetto completo di strumenti familiari e intuitivi.

#### **Lavorare in team: collaborazione senza compromessi**

Oggi è ancora più importante poter collaborare al meglio con clienti, partner e colleghi sfruttando le opportunità offerte dalle tecnologie. Le aziende hanno bisogno di team più compatti, in grado di operare anche a grande distanza, riducendo al tempo stesso i costi, come per esempio le spese di viaggio. Il personale IT deve tuttavia consentire di realizzare tutto questo senza compromettere sicurezza, controllo e prestazioni.

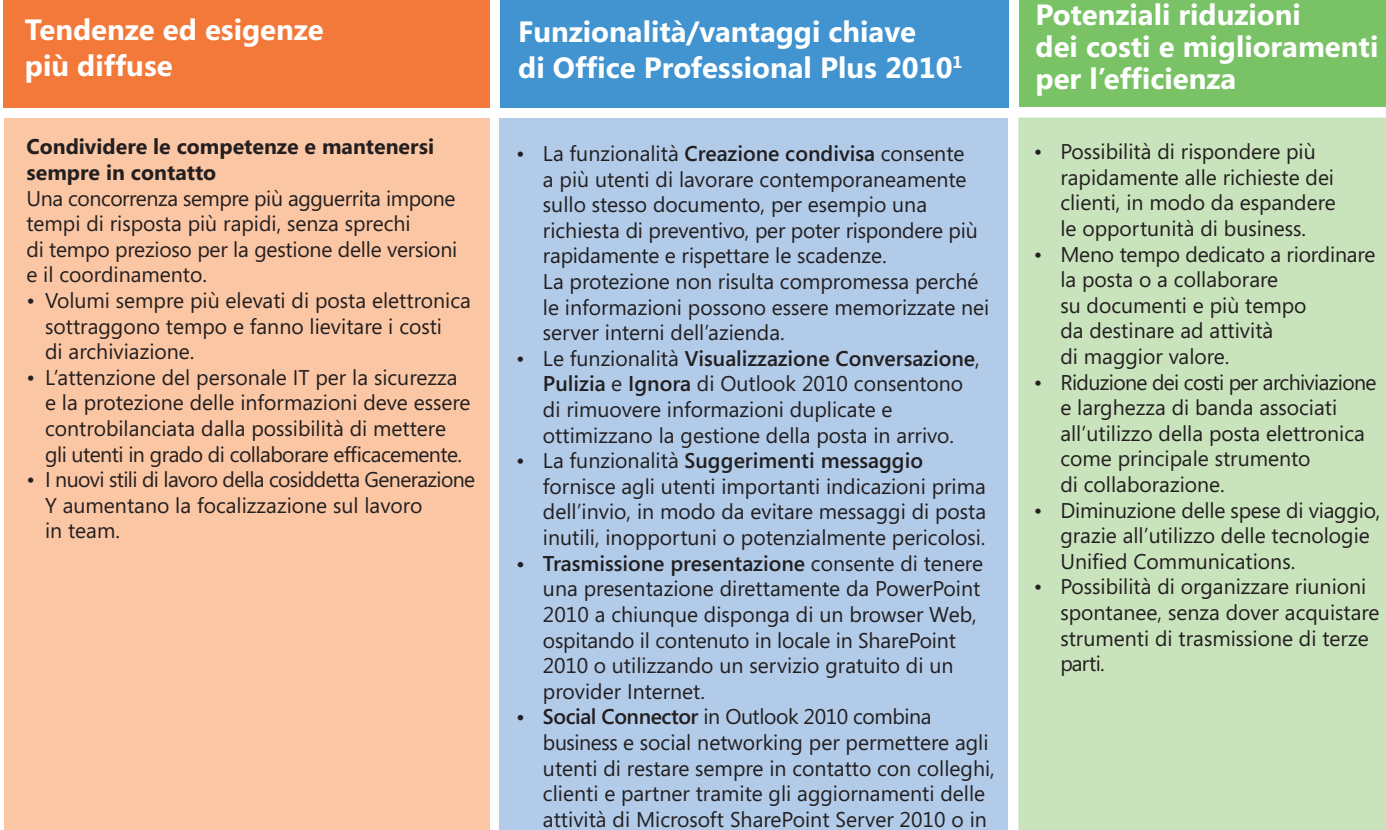

\*Le funzionalità per gli utenti mobili richiedono un dispositivo appropriato e una connessione a Internet. Alcune funzionalità richiedono inoltre Office Mobile 2010, non incluso nelle applicazioni o nelle suite Office 2010.

1 Per abilitare molte delle funzionalità descritte, è necessario installare i prodotti Microsoft Business Productivity Server.

 $\bigoplus$ 

alcuni dei più popolari siti di social networking.

### **Dare vita a nuove idee: dalle informazioni alla visione d'insieme**

Lavorando in ambienti sempre più complessi, è possibile che si verifichi un "sovraccarico di informazioni". Per questo sono necessari strumenti adeguati, che aiutino a raggiungere una visione d'insieme e a esprimere in modo efficace le proprie idee. Inoltre, i tagli a budget e personale richiedono da parte di tutti una maggiore produttività e la capacità di sfruttare al meglio le risorse disponibili per produrre risultati che consentano all'azienda di mantenere il proprio vantaggio competitivo.

⊕

#### **Tendenze ed esigenze più diffuse**

#### **Gestire volumi sempre più grandi di informazioni**

- La riduzione del personale richiede una maggiore produttività da parte di tutti. • E necessario raggiungere una visione •
- d'insieme a partire da dati complessi o estremamente eterogenei.
- Foto e video catturano l'attenzione del pubblico, ma richiedono grandi quantitativi di memoria, oltre a strumenti e competenze adeguati.
- E necessario acquisire, sottoporre a ricerca e riutilizzare più agevolmente tutti i tipi di contenuti.

### **Funzionalità/vantaggi chiave di Office Professional Plus 20101**

- **PowerPivot per Excel 2010** consente di calcolare **•** a una velocità straordinaria set di dati composti da centinaia di milioni di righe, provenienti da origini diverse, evitando di acquistare ulteriori strumenti di Business Intelligence.
- **I grafici sparkline di Excel 2010** consentono di **•** risparmiare spazio sullo schermo rappresentando le tendenze in una singola cella adiacente ai dati corrispondenti.
- Grazie agli **strumenti di editing per immagini e video di PowerPoint 2010, è possibile tagliare clip video**, trasformare un film a colori in un film in bianco e nero o aggiungere effetti artistici alle immagini senza ricorrere a costosi strumenti di terze parti. •
- **La visualizzazione Backstage™ di Microsoft Office** consente di accedere immediatamente alle operazioni più utilizzate, come salvataggio, stampa e condivisione. **•**

È anche possibile personalizzare questa visualizzazione con i comandi o le operazioni per i flussi di lavoro più rilevanti per gli utenti aziendali.

La **barra multifunzione** è stata inserita in tutte le applicazioni, in modo da trovare subito i comandi più utilizzati, per ottenere migliori risultati in meno tempo. •

#### **Potenziali riduzioni dei costi e miglioramenti per l'efficienza**

- Riduzione dei costi di formazione e aumento della produttività, grazie alla possibilità per gli utenti di lavorare con strumenti intuitivi e familiari, coerenti in tutte le applicazioni. •
- Identificazione e rappresentazione delle tendenze, in modo da passare da semplici dati a una visione d'insieme. •
- Riduzione delle spese associate all'acquisto di strumenti specifici per la gestione dei record, l'editing di immagini e video, ecc. •
- Eliminazione dei costi associati alle agenzie esterne, grazie alla possibilità di realizzare internamente documenti di qualità professionale. •
- Funzionalità di analisi dei dati più facilmente accessibili a un numero superiore di utenti, in modo da evitare di dover acquistare software di Business Intelligence, che può rivelarsi costoso o difficile da apprendere. •

◈

# **Utilizzare Office ovunque: PC, telefono, browser.**

La mobilità non è più una caratteristica esclusiva degli addetti alle vendite. Oggi sempre più aziende supportano il lavoro a distanza e richiedono ai propri collaboratori di essere "sempre connessi", anche quando si trovano lontani dall'ufficio.

Per i dipendenti è pertanto indispensabile poter accedere alle informazioni e avere la possibilità di agire rapidamente, ovunque si trovino. Compito del personale IT è rendere tutto questo possibile senza tuttavia accrescere i rischi, le complessità e i costi.

# **Tendenze ed esigenze più diffuse**

◈

**Libertà di operare, indipendentemente dalla posizione e dal dispositivo utilizzato**

- Il numero degli utenti aziendali mobili è in aumento, ma il porting dei contenuti richiede tempo e può comportare errori.
- Il personale ha la necessità di accedere alle informazioni da diverse posizioni e di poter utilizzare un maggior numero di dispositivi.
- Per gli utenti che lavorano con dispositivi diversi dal proprio PC principale è fondamentale avere la certezza che le modifiche apportate ai contenuti vengano salvate nel modo desiderato. Il personale IT condivide questo obiettivo, che può contribuire anche a ridurre la pressione sulle risorse di supporto.

# **Funzionalità/vantaggi chiave di Office Professional Plus 20101**

- **Office Web Apps** sono applicazioni online complementari a Word, Excel, PowerPoint e OneNote® che consentono di rivedere e apportare modifiche a documenti da un browser.2 **•**
- Le applicazioni Office Web Apps possono essere ospitate internamente, con SharePoint, per dare al personale IT maggiori garanzie di protezione. Nel passaggio dal PC al browser vengono mantenuti sia il contenuto che la formattazione.
- **SharePoint Workspace 2010** consente di utilizzare **•** senza problemi i documenti di SharePoint in modalità offline. Alla riconnessione vengono sincronizzate solo le modifiche, rendendo più veloci gli aggiornamenti, anche con una larghezza di banda ridotta.
- **Office Mobile 2010** consente ai colleghi che lavorano in sedi diverse di utilizzare i propri Smartphone per condividere, modificare e commentare documenti potendo contare sull'interfaccia familiare di Office, ottimizzata per i dispositivi mobili.<sup>3</sup> **•**

#### **Potenziali riduzioni dei costi e miglioramenti per l'efficienza**

- Opportunità per gli utenti di mantenersi aggiornati anche in viaggio, per svolgere più attività quando non sono connessi e attraverso una gamma più ampia di dispositivi.
- Massimo controllo, grazie alla possibilità per il personale IT di gestire internamente le applicazioni Office Web Apps.
- Riduzione del numero di richieste di supporto, grazie al mantenimento della formattazione e dei contenuti nel passaggio dal PC al browser. •
- Riduzione delle spese generali associate all'occupazione di spazi e strutture, grazie alla possibilità di supportare il lavoro a distanza.
- Connessione costante di tutti i dipendenti, anche quando lavorano in remoto, garantendo l'accesso a un maggior numero di informazioni in modalità offline. •

Per abilitare molte delle funzionalità descritte, è necessario installare i prodotti Microsoft Business Productivity Server.

- <sup>2</sup> Sono necessari un dispositivo appropriato, una connessione a Internet e un browser Internet Explorer®, Firefox o Safari.
- Le funzionalità per gli utenti mobili richiedono un dispositivo appropriato e una connessione a Internet. Office Mobile 2010 non è incluso nelle applicazioni o nelle suite Office 2010.

### **Una pratica piattaforma per la produttività dedicata al personale IT: sicurezza, gestibilità e prestazioni**

Connettere gli utenti ai processi di business chiave è un aspetto fondamentale per l'efficienza IT e la produttività dei dipendenti. In un ambiente dove gli utenti desiderano maggiore flessibilità nel proprio stile di lavoro, le organizzazioni possono trarre notevoli vantaggi dall'utilizzo di tecnologie in grado di soddisfare questa esigenza assicurando al tempo stesso il controllo dei costi e la protezione delle informazioni.

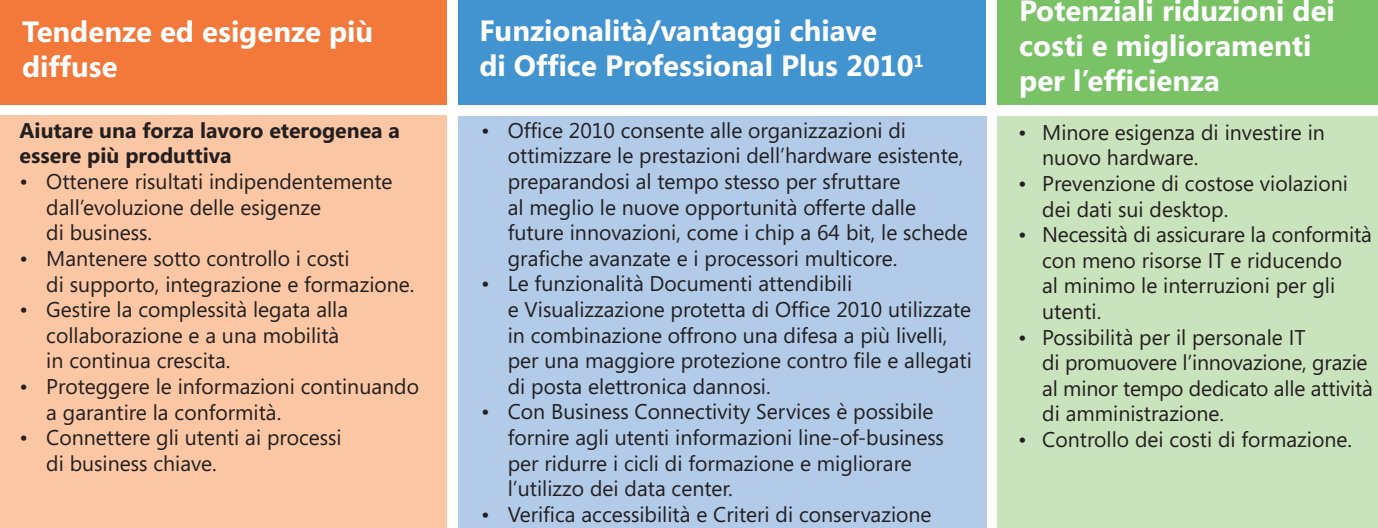

consentono di garantire la conformità, dall'accessibilità alla posta elettronica fino alla gestione dei contenuti aziendali.

1 Per abilitare molte delle funzionalità descritte, è necessario installare i prodotti Microsoft Business Productivity Server.

# **Novità di Microsoft Office Professional Plus 2010**

#### **› SharePoint Workspace 2010 (precedentemente denominato "Groove")**

SharePoint Workspace 2010 consente di utilizzare senza problemi i documenti di SharePoint in modalità offline. Alla riconnessione vengono sincronizzate solo le modifiche, rendendo più veloci gli aggiornamenti, anche con una larghezza di banda ridotta. È perfino possibile collaborare con clienti, partner e membri di team remoti utilizzando più reti. Inoltre, per il personale IT risulta più facile portare avanti a livello di organizzazione una strategia di gestione delle informazioni coerente, basata sulla tecnologia SharePoint.

#### **› Office Web Apps**

◈

Le nuove Office Web Apps sono applicazioni online complementari a Word, Excel, PowerPoint e OneNote che consentono di visualizzare e apportare modifiche a documenti da un browser (Internet Explorer, Firefox e Safari). Le applicazioni Office Web Apps possono essere gestite internamente con SharePoint, per dare al personale IT maggiori garanzie di protezione. Inoltre, nel passaggio dal PC al browser vengono mantenuti sia il contenuto che la formattazione dei documenti.

#### **› OneNote 2010**

Più potente della memoria umana, più facilmente consultabile di una pila di documenti, OneNote 2010 offre agli utenti una posizione per gestire il proprio lavoro fin nei minimi dettagli. È estremamente semplice trovare, ordinare e visualizzare contenuti provenienti da più origini dati, come file audio, registrazioni video e testo digitalizzato. Inoltre, grazie ai "blocchi appunti" condivisi, i team possono scambiare rapidamente informazioni e mantenersi sempre aggiornati. OneNote offre inoltre nuove modalità per l'acquisizione e la condivisione delle conoscenze e rende più semplice il lavoro di gruppo su documenti dinamici in stile wiki.

⊕

#### **› Maggiore integrazione server**

- Salvare documenti direttamente in un sito SharePoint dalla visualizzazione Backstage.
- Pubblicare facilmente database di Microsoft Access® 2010 in un sito SharePoint. •
- Acquisire automaticamente metadati tramite la visualizzazione Backstage. •
- Avviare una conversazione vocale o di messaggistica immediata direttamente dagli indicatori di presenza contenuti in un documento, dalla visualizzazione Backstage, da un indicatore di creazione condivisa o dalla bozza di un messaggio di posta elettronica. •
- Mantenere la formattazione quando si copia e incolla del contenuto da un documento di Office in un sito SharePoint. •

Office Professional Plus 2010 include anche aggiornamenti di tutte le altre applicazioni della suite e costituisce un pacchetto completo di strumenti familiari e intuitivi.

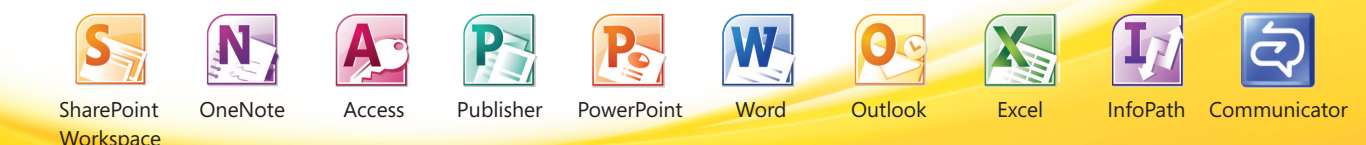

© 2010 Microsoft. Tutti i diritti riservati. Questa pubblicazione è puramente informativa. Tutti i marchi e i marchi registrati citati sono di proprietà delle rispettive società.

↔

Microsoft - Centro Direzionale S. Felice - Pal. A - Via Rivoltana, 13 - 20090 Segrate (MI) Visitateci su Internet: www.microsoft.com/italy/ - Servizio Clienti: www.microsoft.com/italy/info

⊕